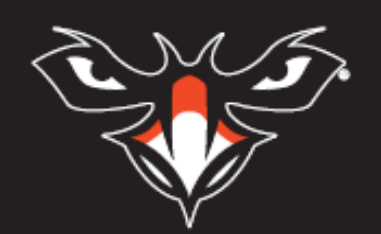

# **INSTITUTIONAL EFFECTIVENESS HANDBOOK**

## **Auburn University at Montgomery**

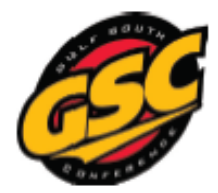

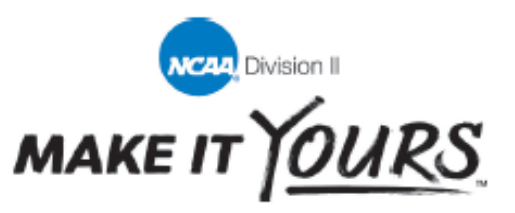

### COMPLIANCE TEAM HANDBOOK

*This handbook was developed to help each administrator understand and operate within the guidelines, policies, and procedures of this department and the Department of Athletics. Questions can be directed to the Assistant Provost for Institutional Effectiveness, Director of Athletics, and Assistant Director of Athletics for Compliance. This handbook will not duplicate information and forms readily available in other formats. Staff are expected to administer the program ethically, within the guidelines of the university, the NCAA, and efficiently, within the parameters of their individual budgets. Each employee is also expected to be knowledgeable of, and to operate within the policies and guidelines published in the NCAA Manual, Gulf South Conference, University publications, and the Student-Athlete Handbook. Procedures highlighted in orange represent a change since the June 2017 edition.* 

### INSTITUTIONAL EFFECTIVENESS

#### CALENDAR OF INTERACTIONS

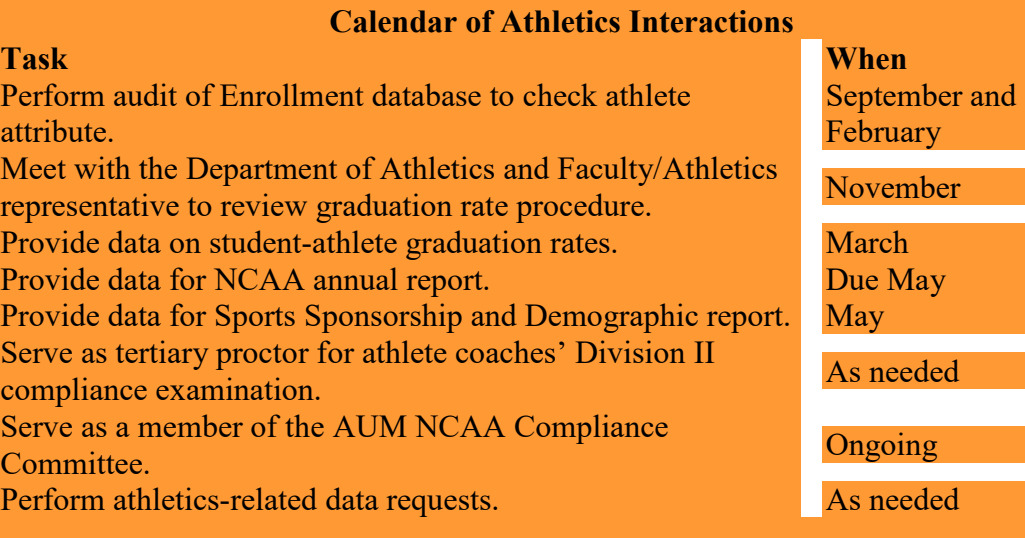

#### ENROLLMENT DATA, STUDENT BODY GRADUATION RATE DATA, AND STUDENT-ATHLETE OUTCOMES PROCEDURES FOR OFFICE OF INSTITUTIONAL EFFECTIVENESS

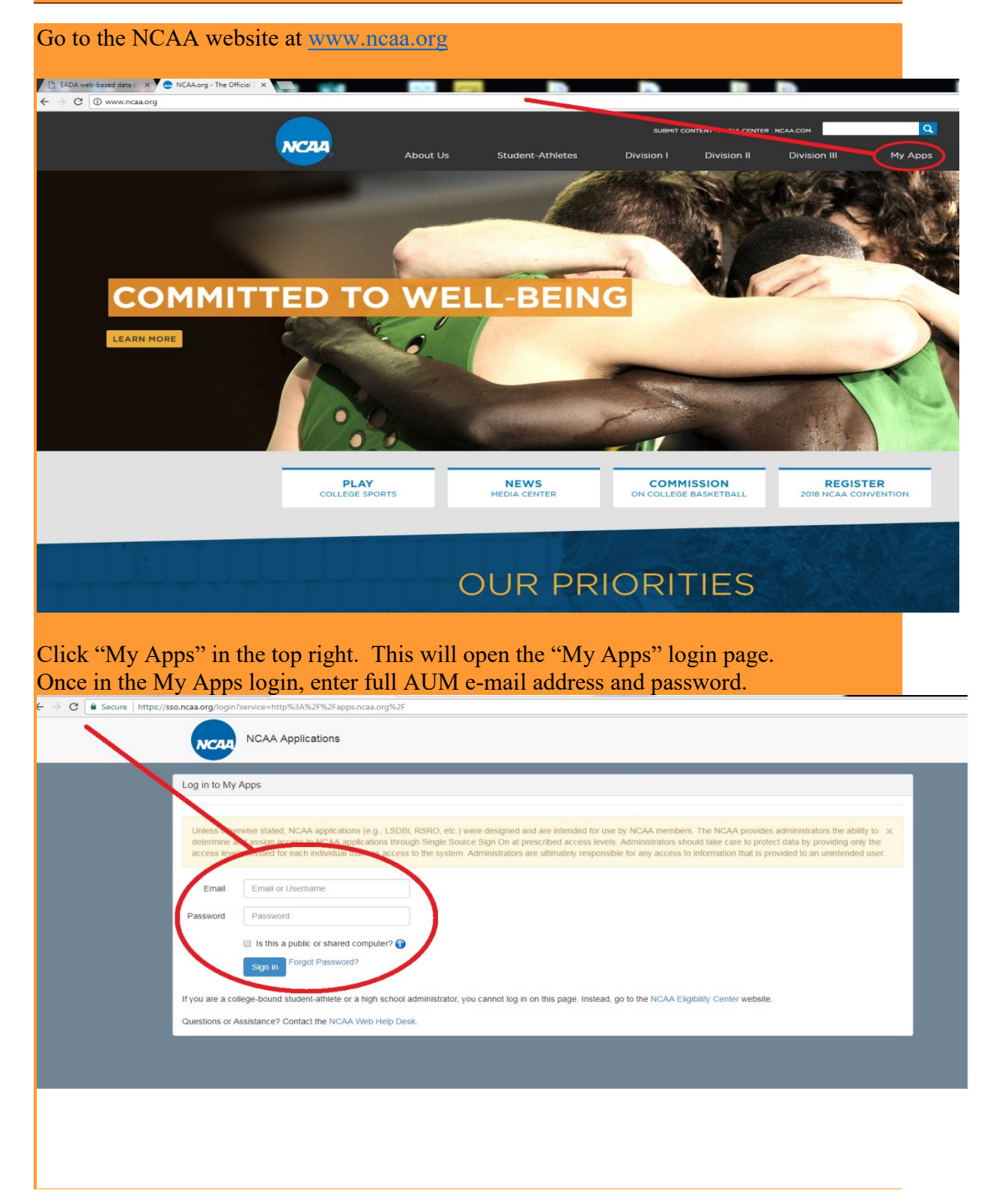

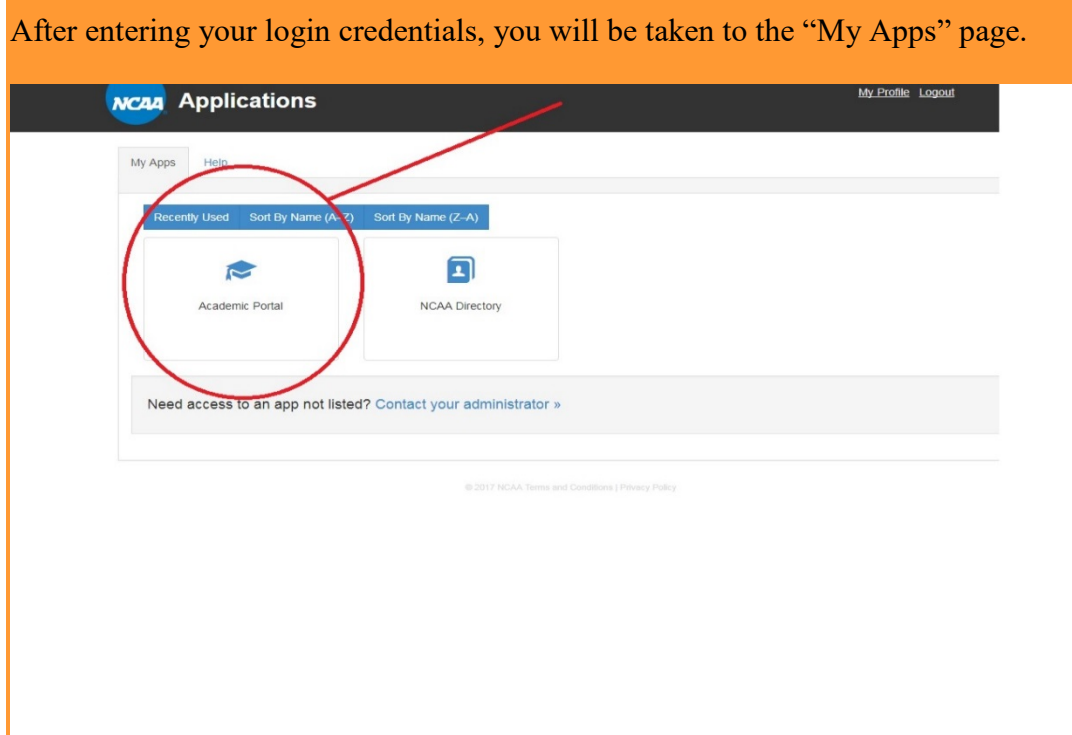

Click on the "Academic Portal" button.

## ENROLLMENT DATA

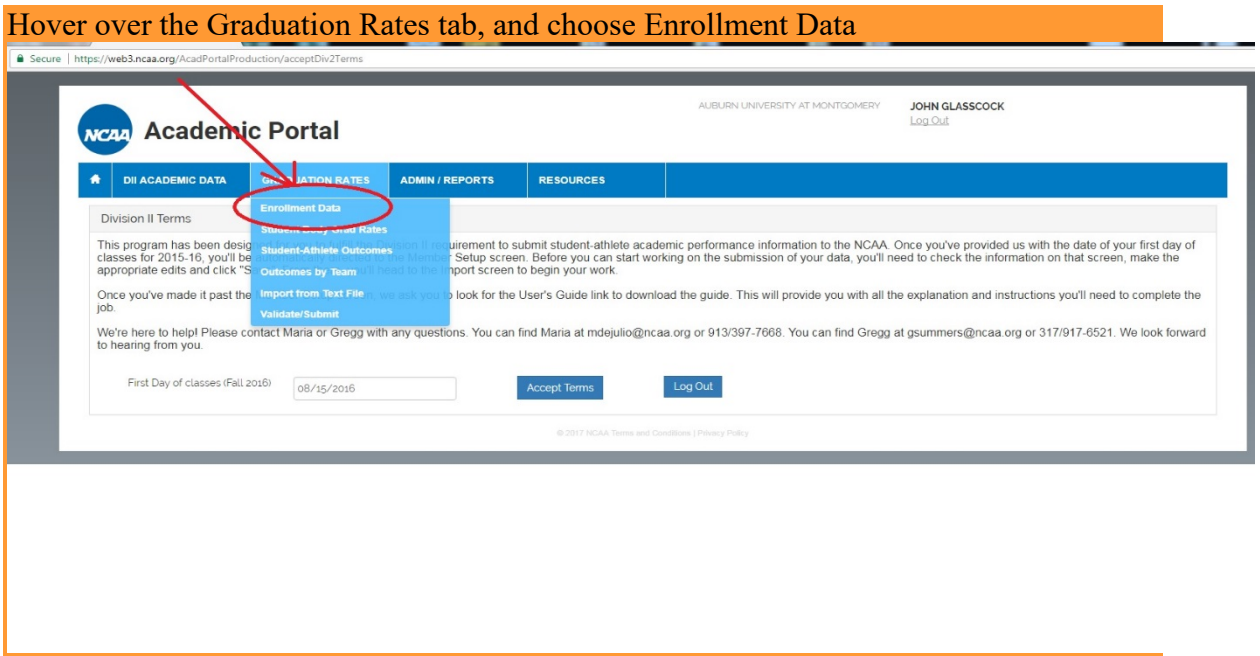

Once you have entered the "Enrollment Data" section under the "Graduation Rates" tab, you will be presented with a table for entering the total number of baccalaureate degreeseeking students and student-athletes by sport at AUM.

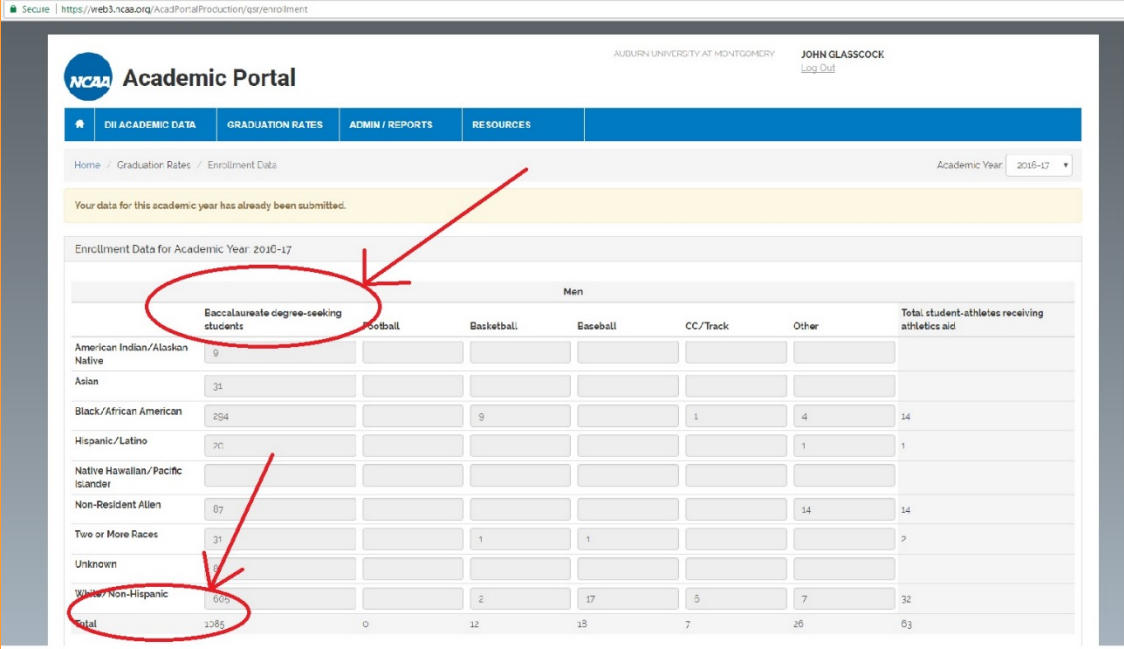

The number of "Baccalaureate Degree-Seeking Students" comes from the Fall semester IPEDS Total Degree/Certificate-Seeking worksheet. This is the number of full-time undergraduate students currently at AUM. The IPEDS report is completed by OIE and submitted to the U.S. Department of Education in mid-April.

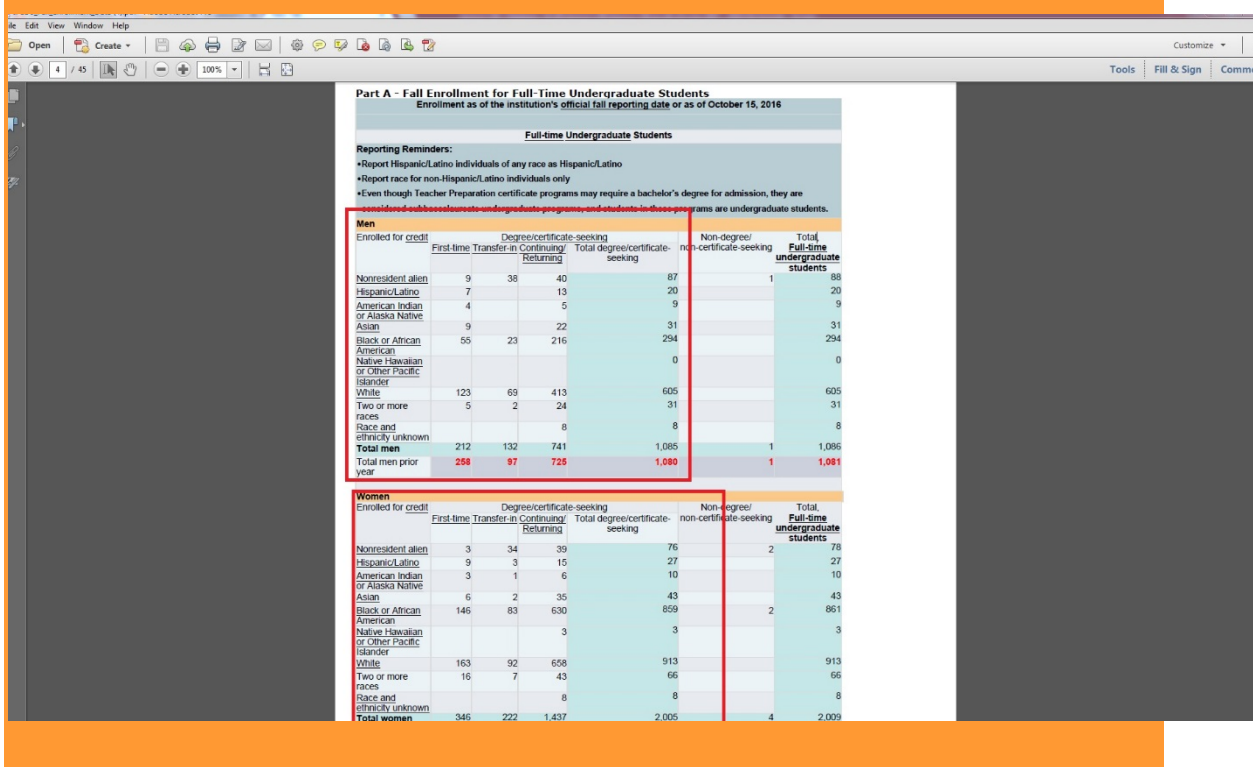

In order to complete this report, the Department of Athletics will provide OIE a list of student-athletes for the year by sport. The list will include: Name, S#, Aid Recipients/Non-Aid Recipients, and Sport.

OIE will then create a field in the list of student-athletes that crosswalks the athletic department sport to NCAA sport (i.e. "MBA" equates to baseball in the NCAA table). It will be important to abide by the following guidelines:

- Basketball- Demographic information will be entered for both men and women
- Baseball- Demographic information will be entered for men only
- Cross Country/Track-Demographic information will be entered for both men and women
- All other sports- Enter demographic information will be entered for both men and women

OIE will check in census enrollment tables for full-time status of student-athletes. OIE will report student-athletes by gender, ethnicity, and sport in the NCAA portal. This will be done utilizing Access Query NCAA\_001\_ENROLLMENT\_DATA.

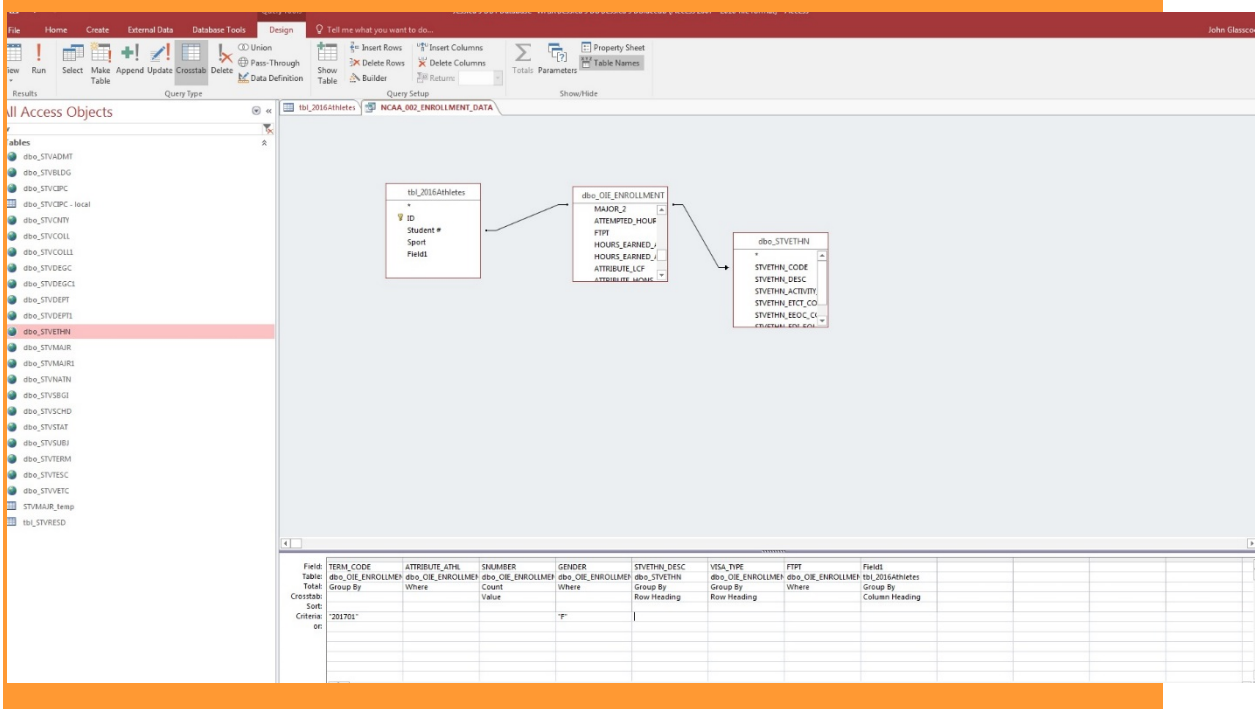

From the list of student-athletes, OIE will confirm which ones received financial aid using query NCAA\_002\_ENROLLMENT\_DATA.

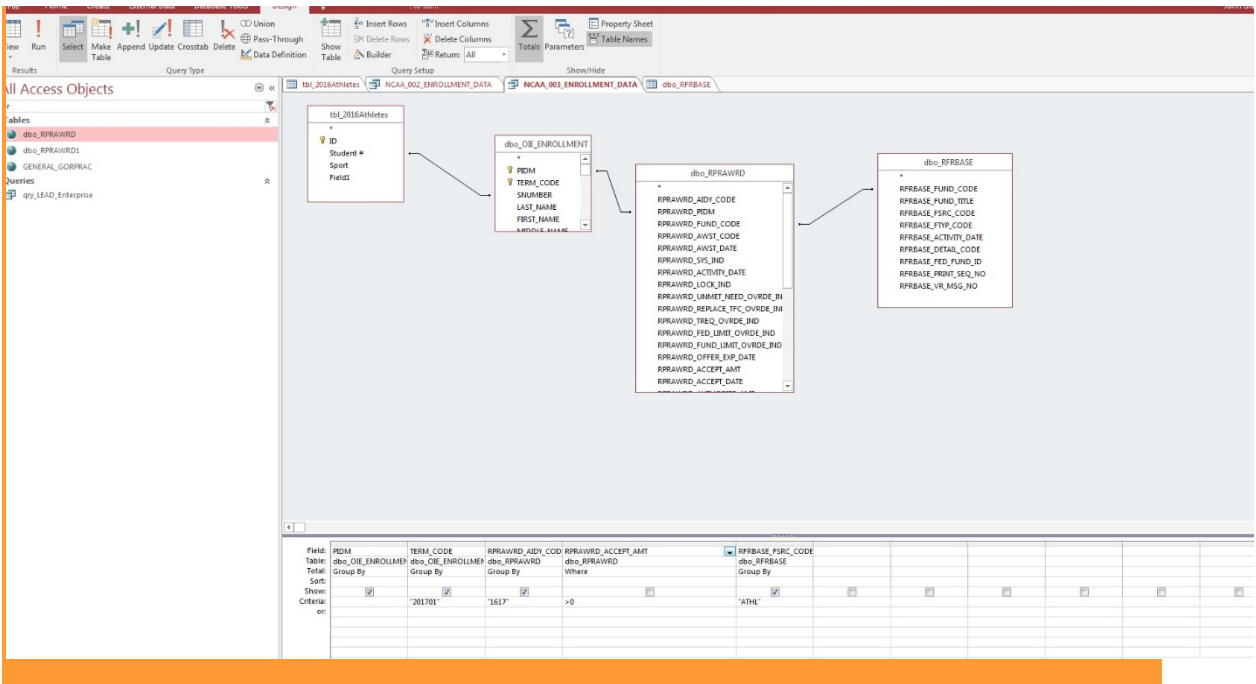

## STUDENT BODY GRADUATION RATE DATA

#### Hover over the Graduation Rate tab, and choose Student Body Graduation Rate.

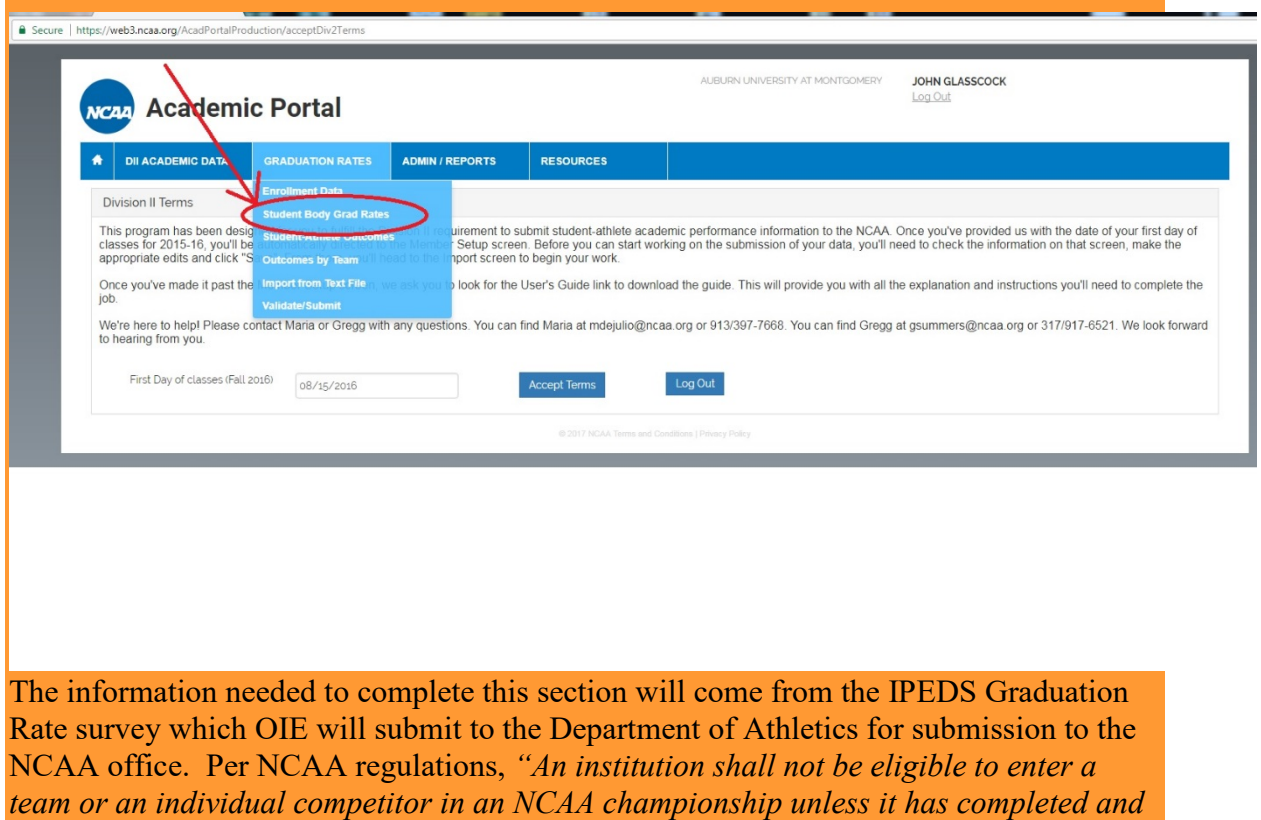

*submitted a copy of the Integrated Postsecondary-education Data System Graduation-*

*Rate Survey (IPEDS GRS-1) to the NCAA national office on or before the applicable deadline established by federal regulations." Bylaw 13.3* The particular information will be taken from the IPEDS report that deals with the establishment of cohorts.

Institution: Auburn University at Montgomery (100830)

User ID: P1008304

#### Section I - Establishing cohorts

•Incoming students seeking a <u>bachelor's degree</u> should be reported in Column 02. Column 03 will then be generated for<br>•Incoming students seeking a <u>bachelor's degree</u> should be reported in Column 02. Column 03 will then b

ly you have no changes to the preloaded data on this screen, click the "Save and Next" button to generate additional screens for reporting completers and transfers/exclusions.

#### **Establishing cohorts**

. Report Hispanic/Latino individuals of any race as Hispanic/Latino

. Report race for non-Hispanic/Latino individuals only

Men

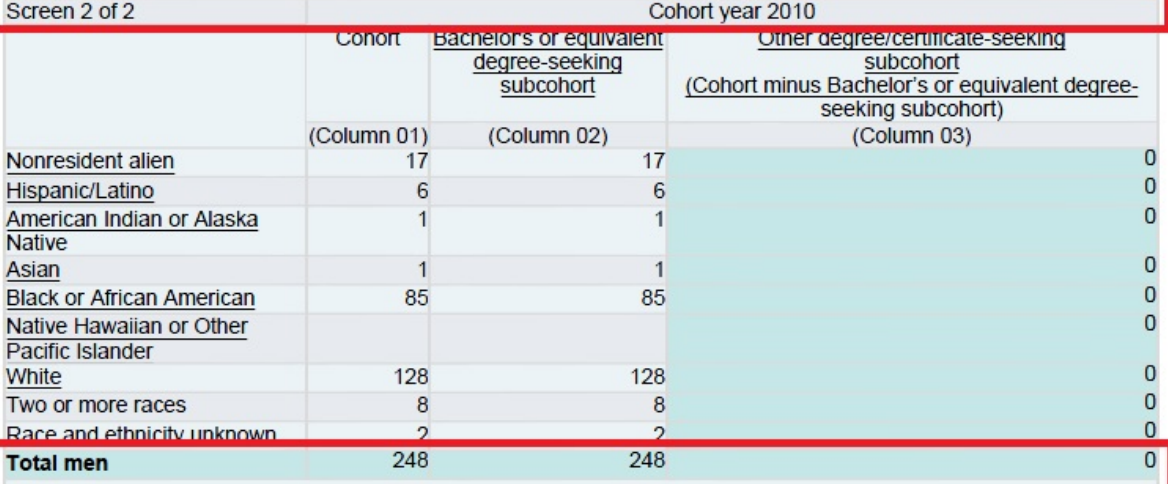

#### vomer

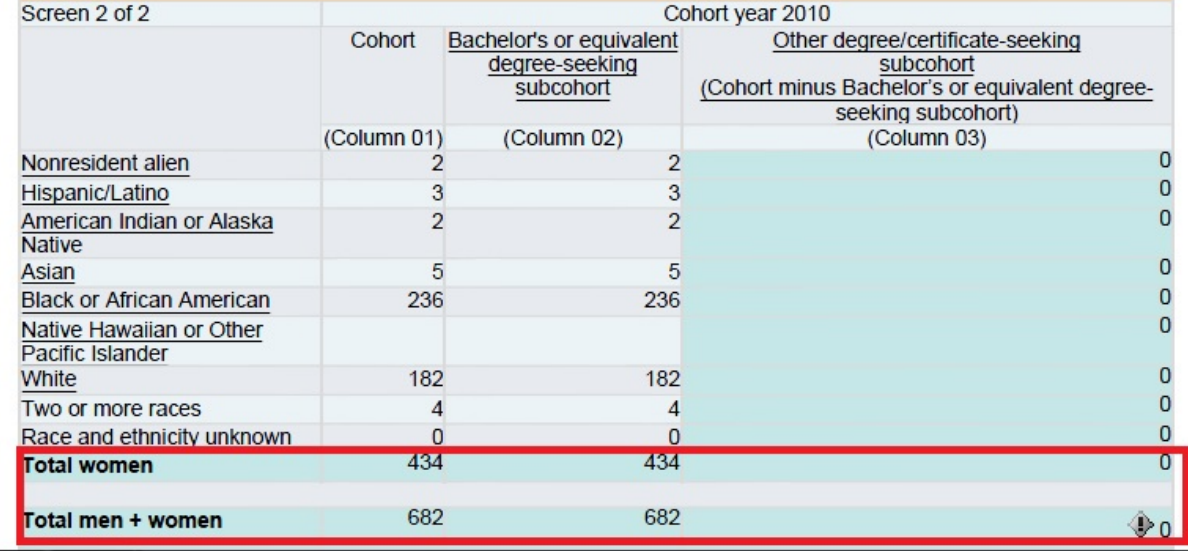

OIE will enter the numbers in the categories as described below within each ethnic category for men and women in the given cohort. An example of this type of reporting is that for the 2016 NCAA report, data from the 2010 /2011 cohort was submitted.

- Entered- Report only the number of full-time, first-time students seeking a bachelor's or equivalent degree who entered the institution the 2010 fall term.
- Graduated- Of those students reported above, report the number of students who have completed their bachelor's or equivalent degree by August 31, 2016 (the federal 150 percent timeframe).
- Exclusions- Report the number of students who left your institution because of one of the following reasons:

(1) The student is deceased or is permanently disabled and unable to return to school;

(2) The student left your institution to serve in the armed forces;

(3) The student left your institution to serve with a foreign aid service of the federal government such as the Peace Corps; or

(4) The student left your institution to serve on an official religious mission.

#### This will all be entered into the "Graduation Rates" portion of the Academic Portal.

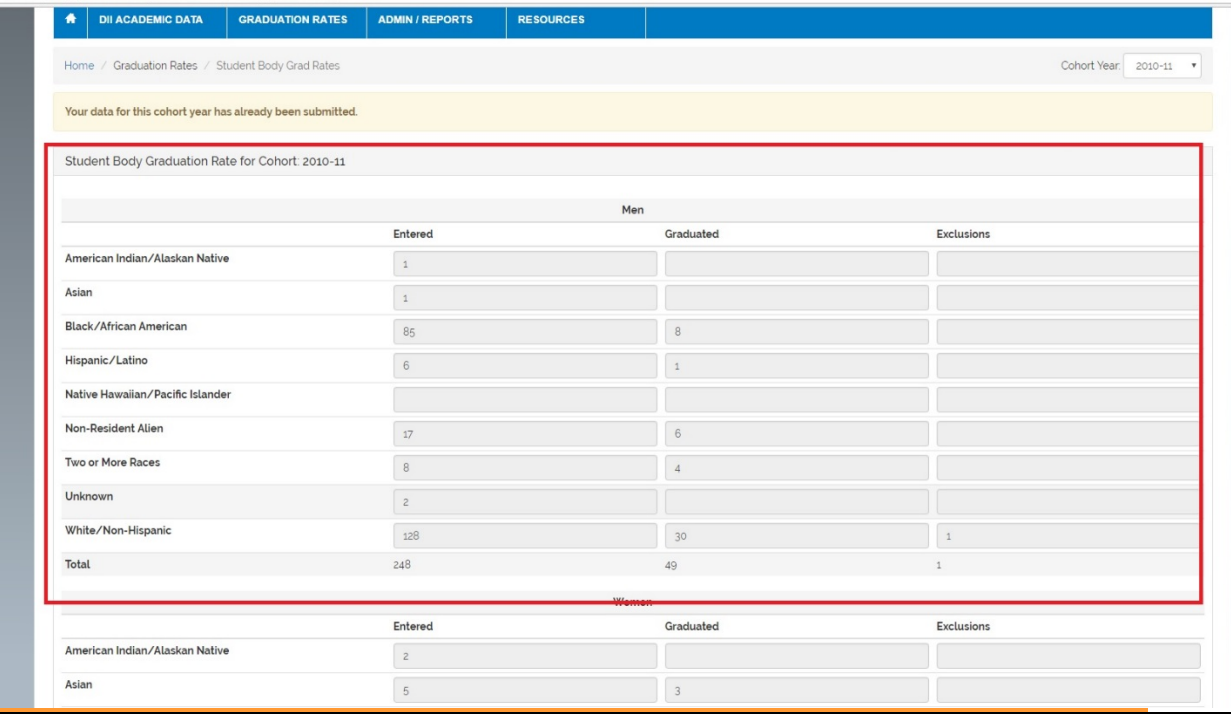

#### STUDENT-ATHLETE OUTCOMES

Click on "Student-Athlete Outcomes" on the "Graduation Rates" tab.

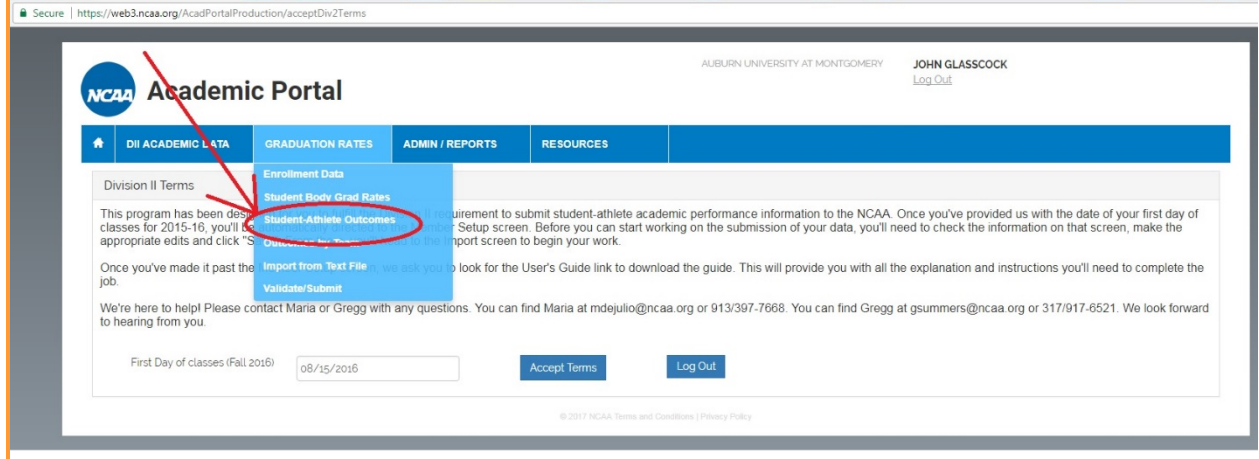

Athletics will provide a list of student-athletes by sport in a given year. OIE will determine the cohort and demographic information for this particular group of studentathletes using Access Query NCAA\_003\_STUDENT\_ATHLETE\_OUTCOMES and will report on outcomes. OIE will indicate whether the student graduated or not utilizing NCAA\_004\_STUDENT\_ATHLETE\_OUTCOMES.

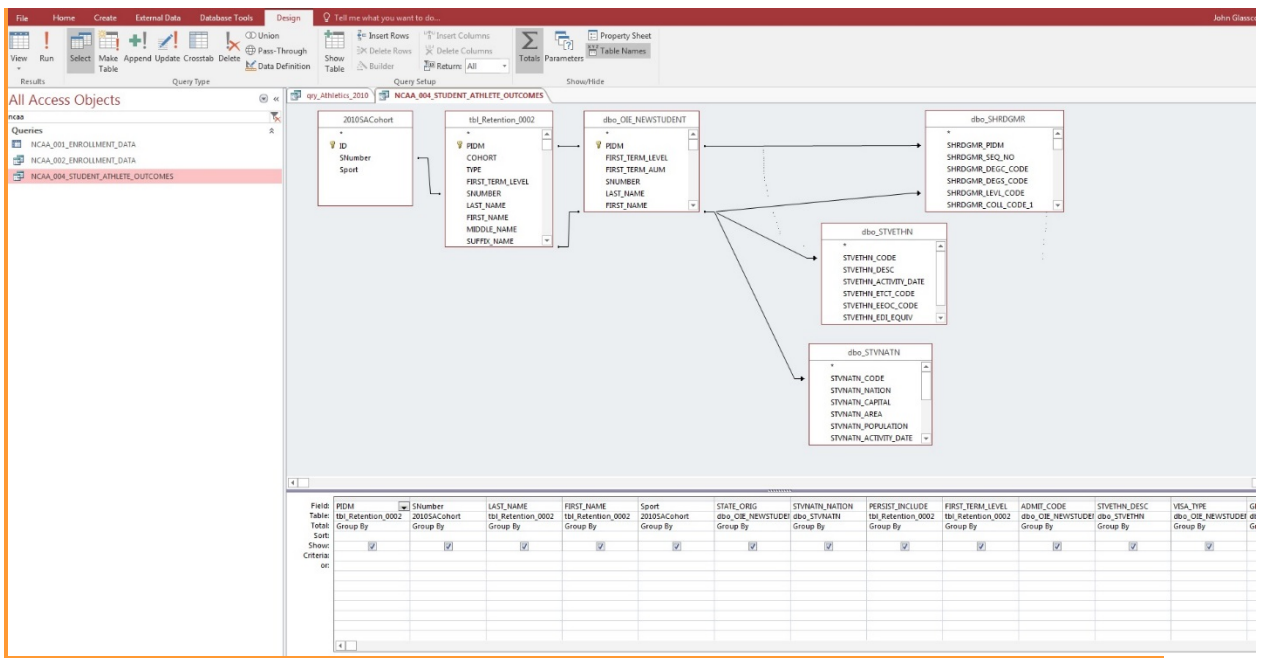

The Department of Athletics and the Faculty Representative will determine eligibility and report the final result (did not graduate/did not leave eligible, left academically eligible with athletic eligibility remaining, graduated).

Auburn University at Montgomery, Campus Services units and team members interact with Athletic and student athletes in the following manner:

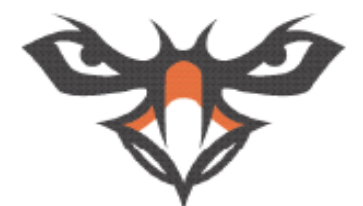